Министерство просвещения Российской Федерации Должность: Директор<br>Дэта поллисания: 13.06.2024 ИАЖНЄТАГИЛЬСКИЙ ГОСУДАРСТВЕННЫЙ СОЦИАЛЬНО-ПЕДАГОГИЧЕСКИЙ ИНСТИТУТ уникальный программ (филимал) федерального государственного автономного образовательного учреждения высшего образования «Российский государственный профессионально-педагогический университет» Документ подписан простой электронной подписью Информация о владельце: ФИО: Жуйкова Татьяна Валерьевна Дата подписания: 13.06.2024 14:16:59 d3b13764ec715c944271e8630f1e6d3513421163

> Факультет художественного образования Кафедра художественного образования

# РАБОЧАЯ ПРОГРАММА ДИСЦИПЛИНЫ **Б1.О.08.03 Компьютерная графика**

Направление подготовки 44.03.05 Педагогическое

образование (с двумя профилями подготовки)

Профили программы Изобразительное искусство и Дополнительное образование (дизайн)

Автор (ы) доцент О.А. Гольденберг

Одобрена на заседании кафедры художественного образования. Протокол от «16» февраля 2024 г. № 11

Рекомендована к использованию в образовательной деятельности научнометодической комиссией факультета художественного образования. Протокол от «16» февраля 2024 г. № 3.

ДОКУМЕНТ ПОДПИСАН ЭЛЕКТРОННОЙ Г Нижний Тагил 2024 Сертификат 00С8EE61BB0533635EB76D539 Владелец Кузьмина Ирина Петровна Действителен с 11.04.2024 по 05.07.2025

## **1. ЦЕЛЬ И ЗАДАЧИ ОСВОЕНИЯ ДИСЦИПЛИНЫ**

**Цель:** формирование у студентов системы знаний и умений в области компьютерной графики, необходимых для выполнения проектов в области графического дизайна.

#### **Задачи:**

 изучение интерфейсов, средств и инструментария компьютерных программ, необходимых для решения задач в дизайне;

 ознакомление с художественными средствами построения дизайнерской композиции;

 развитие у студентов способности грамотного применения законов композиции в проектировании объектов дизайна, а также самостоятельного преобразования теоретических знаний в метод профессионального творчества.

## **2. МЕСТО ДИСЦИПЛИНЫ В СТРУКТУРЕ ОБРАЗОВАТЕЛЬНОЙ ПРОГРАММЫ**

Дисциплина «Компьютерная графика» относится к базовой части образовательной программы подготовки бакалавра по направлению 44.03.05 Педагогическое образование (с двумя профилями подготовки), профили «Изобразительное искусство и Дополнительное образование (дизайн)». Дисциплина реализуется на факультете художественного образования кафедрой художественного образования.

Данная дисциплина представлена в Б.1.О.08 «Предметно-методический модуль по профилю Дополнительное образование (дизайн)» образовательной программы. Изучение данной дисциплины осуществляется во взаимодействии с дисциплинами: «Рисунок», «Технический рисунок», «Основы композиции в дизайне», «Графическая композиция», «Живописная композиция», «Декоративная композиция» и др.

Изучение данной дисциплины является основой для прохождения студентами педагогической практики, а также для подготовки к государственной итоговой аттестации.

## **3. РЕЗУЛЬТАТЫ ОСВОЕНИЯ ДИСЦИПЛИНЫ**

Дисциплина направлена на формирование следующих компетенций:

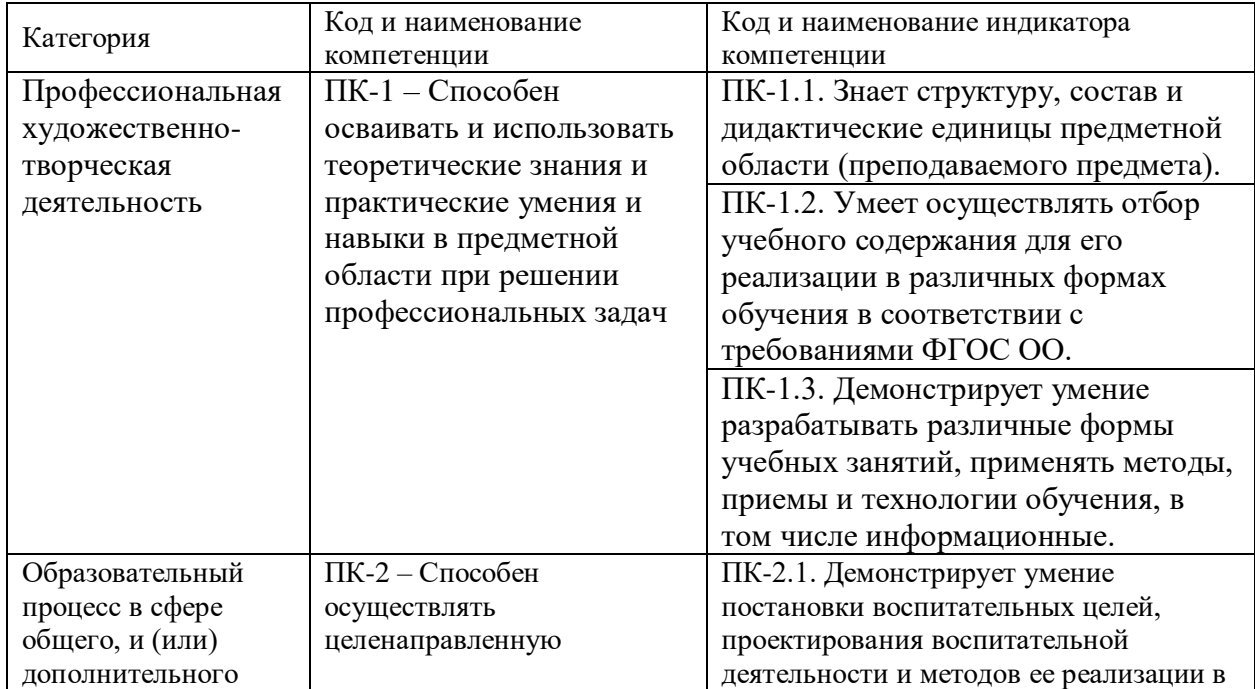

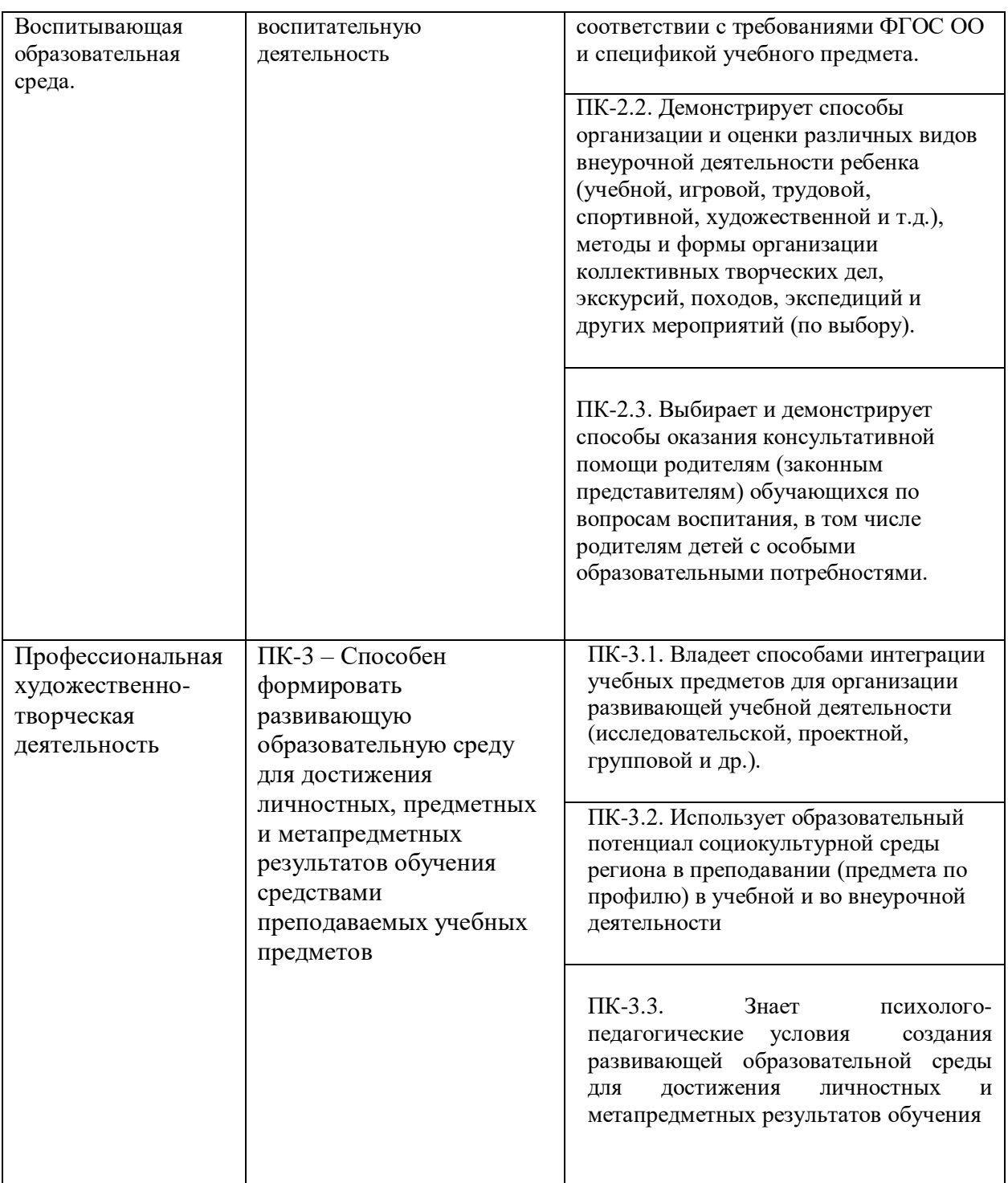

В результате освоения дисциплины обучающийся должен

**знать:**

– характеристики современного компьютерного оборудования, используемого в графическом дизайне;

– классификацию и спецификацию программного обеспечения, используемого для решения задач дизайн-проектирования;

– тенденции развития компьютерных технологий, используемых в графическом дизайне;

– функции средств и инструментов компьютерных технологий и программного обеспечения графического дизайна по подготовке изображений к печати;

**уметь**:

– работать в программах растровой графики;

## **владеть:**

– практическими навыками поиска информации в различных источниках;

– практическими навыками использования средств компьютерной графики для решения дизайнерских задач.

# **4. СТРУКТУРА И СОДЕРЖАНИЕ ДИСЦИПЛИНЫ**

# **4.1. Объем дисциплины и виды контактной и самостоятельной работы**

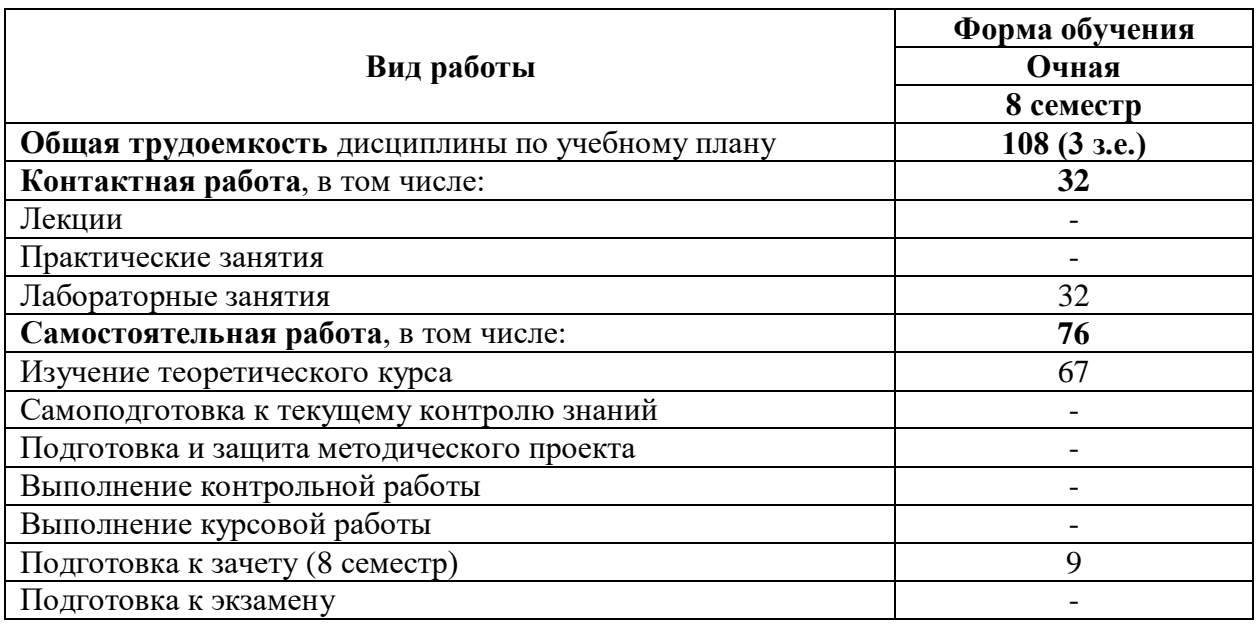

## **4.2. Тематический план дисциплины**

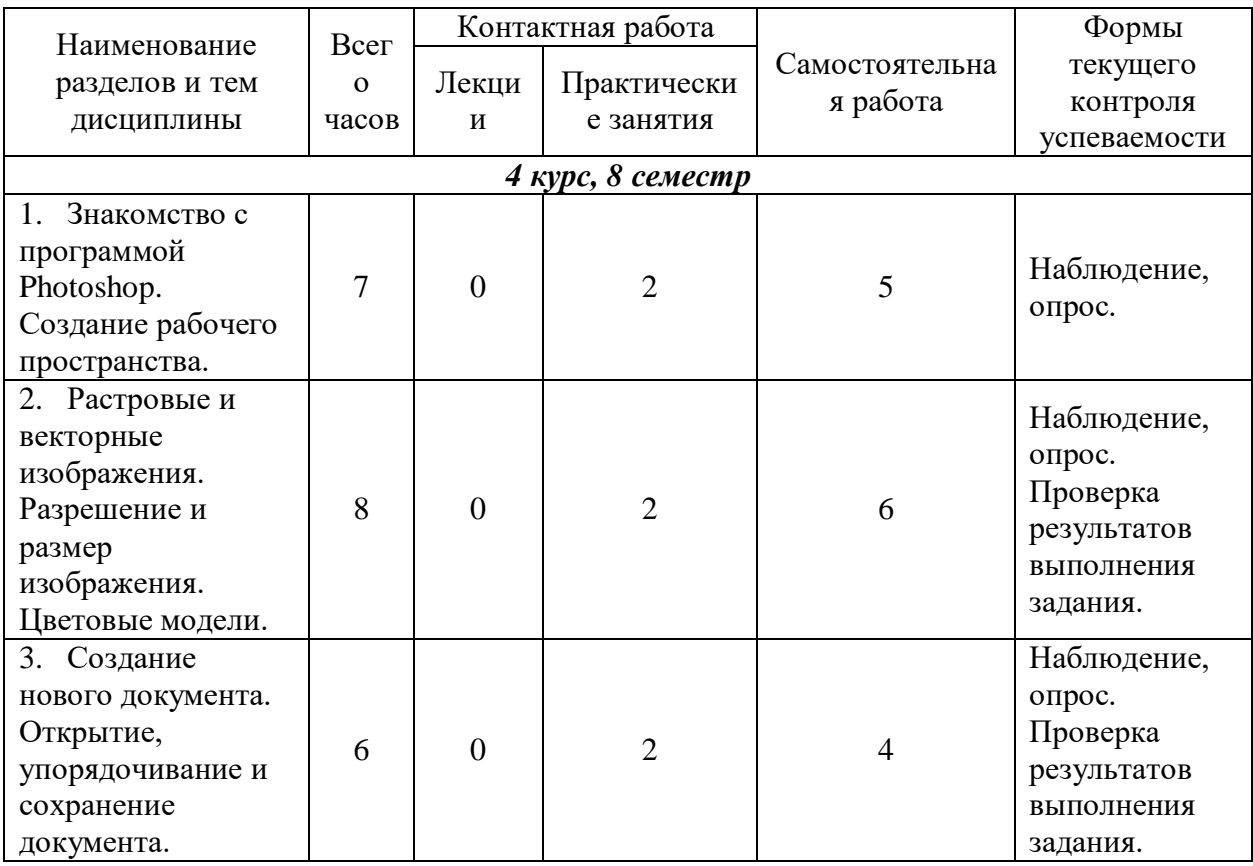

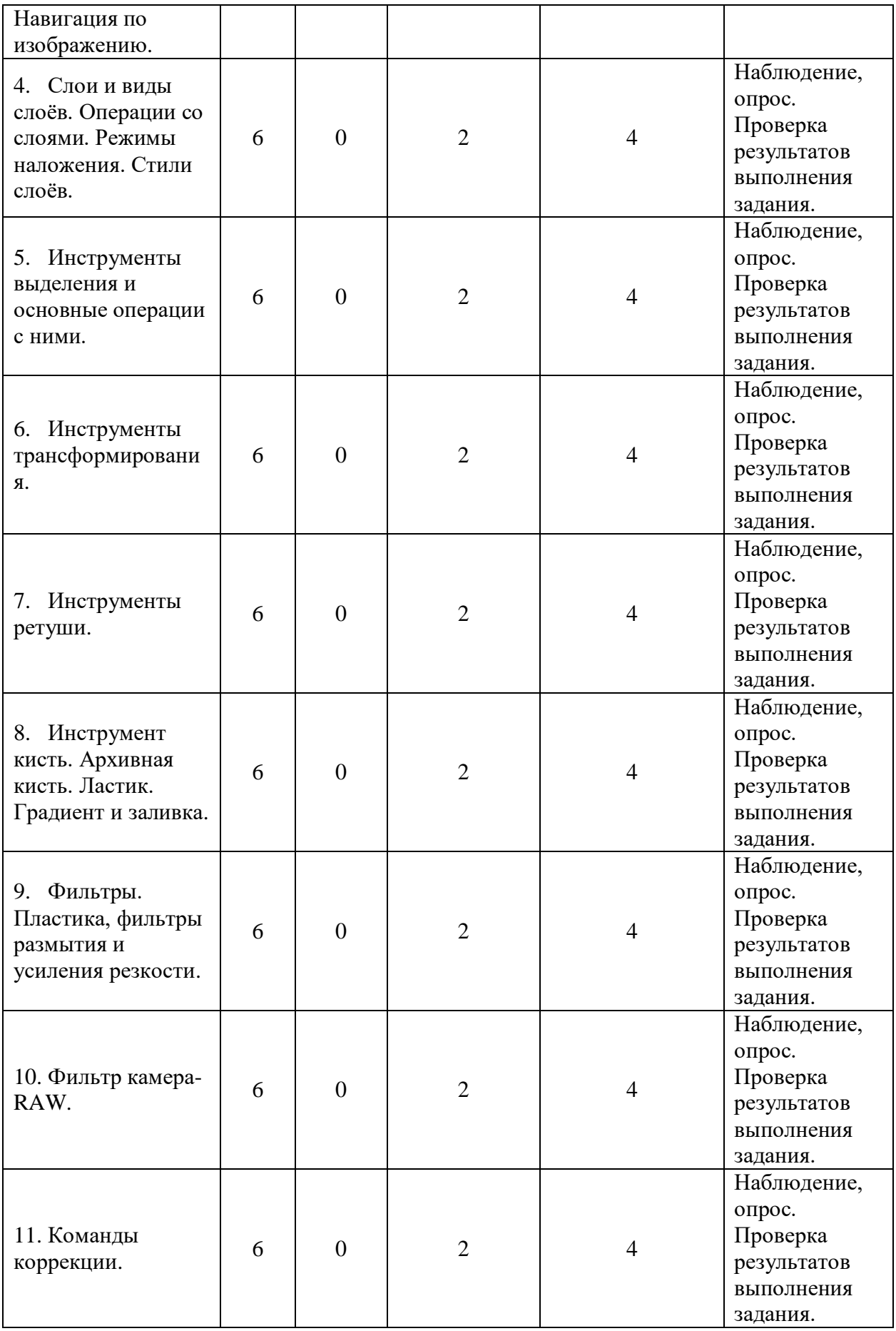

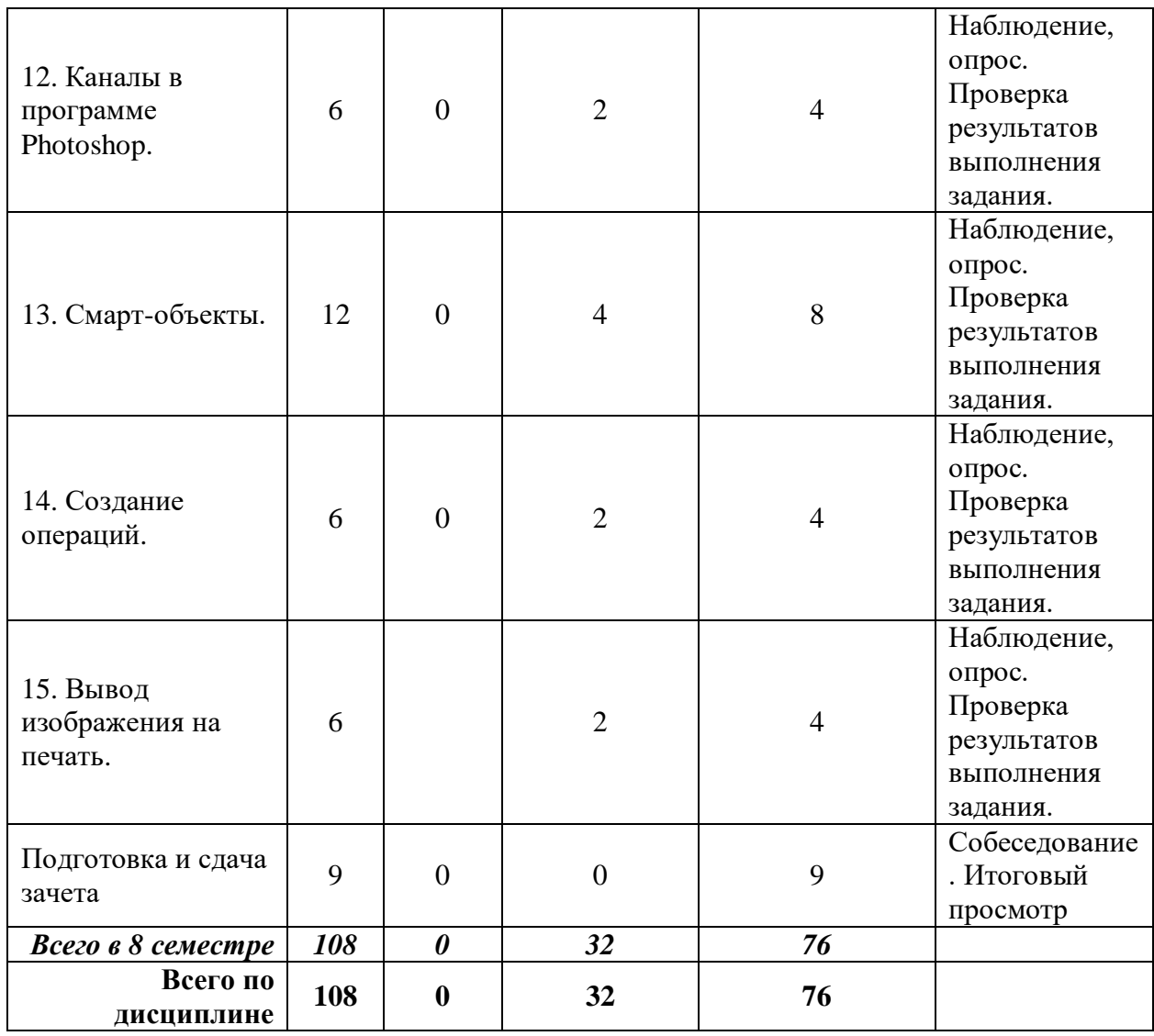

### **4.3. Содержание дисциплины**

### **Тема 1. Знакомство с программой Photoshop. Создание рабочего пространства.**

Цели и задачи изучения дисциплины «Компьютерная графика». Организация занятий.

Знакомство с интерфейсом программы Фотошоп. Создание удобного рабочего пространства. Панели и палитры инструментов. Настройка программы для работы.

Практика. Упражнения, закрепляющие понятие темы

**Тема 2. Растровые и векторные изображения. Разрешение и размер изображения. Цветовые модели.**

Особенности и отличия растрового и векторного изображения. Что такое разрешение и размер цифрового изображения. Цветовые пространства в программе Фотошоп.

Практика. Упражнения, закрепляющие понятие темы.

**Тема 3. Создание нового документа. Открытие, упорядочивание и сохранение документа. Навигация по изображению.**

Как создать новый документ. Открываем, упорядочиваем и сохраняем документы. Навигация по изображению.

Практика. Упражнения, закрепляющие понятие темы.

### **Тема 4. Слои и виды слоёв. Операции со слоями. Режимы наложения. Стили слоёв.**

Что такое слои. Операции со слоями. Объединение слоёв, объединение слоёв в группы. Виды слоёв (обычный, фоновый, корректирующий и т.д.). Режимы наложения слоёв, их классификация. Стили слоёв.

Практика. Упражнения, закрепляющие понятие темы.

#### **Тема 5. Инструменты выделения и основные операции с ними.**

Обзор инструментов выделения. Основные операции с инструментами выделения. Инструменты группы Лассо. Быстрое выделение и Волшебная палочка. Уточнение края. Быстрая маска и Слой-маска.

#### **Тема 6. Инструменты трансформирования.**

Свободная трансформация. Деформация, деформация перспективы. Масштаб с учётом содержимого. Марионеточная деформация.

Практика. Упражнения, закрепляющие понятие темы.

**Тема 7. Инструменты ретуши.**

Рамка и раскройка. Пипетка. Восстанавливающая кисть и заплатка. Штамп. Осветлитель и другие.

Практика. Упражнения, закрепляющие понятие темы.

### **Тема 8. Инструмент кисть. Архивная кисть. Ластик. Градиент и заливка.**

Кисть. Палитра кисть. Карандаш. Ластик. Фоновый ластик. Архивная кисть и палитра история. Градиент и заливка.

Практика. Упражнения, закрепляющие понятие темы.

### **Тема 9. Фильтры. Пластика, фильтры размытия и усиления резкости**

Обзор фильтров. Галерея фильтров. Фильтр Пластика. Фильтры размытия. Фильтры усиления резкости.

Практика. Упражнения, закрепляющие понятие темы.

#### **Тема 10. Фильтр камера-RAW.**

Коррекция изображения с помощью фильтра камера-RAW. Знакомство с интерфейсом, настройка и основные инструменты фильтра.

Практика. Упражнения, закрепляющие понятие темы

### **Тема 11. Команды коррекции.**

Автоматические команды коррекции. Команда уровни, кривые, цветовой тон и насыщенность, цветовой баланс, чёрно-белое и фотофильтр, карта градиента, выборочная коррекция цвета и др.

Практика. Упражнения, закрепляющие понятие темы.

### **Тема 12. Каналы в программе Photoshop.**

Каналы. Основные операции с каналами. Команда Внешний канал. Команда Вычисления. Каналы LAB.

Практика. Упражнения, закрепляющие понятие темы.

#### **Тема 13. Смарт-объекты.**

Что такое смарт-объект. Работа со смарт-объектом.

Практика. Упражнения, закрепляющие понятие темы.

### **Тема 14. Создание операций.**

Создание операций. Редактирование, сохранение, загрузка операций. Пакетная обработка изображений.

Практика. Упражнения, закрепляющие понятие темы.

**Тема 15. Вывод изображения на печать.**

Практика. Упражнения, закрепляющие понятие темы.

#### **5. ОБРАЗОВАТЕЛЬНЫЕ ТЕХНОЛОГИИ**

Курс «Компьютерная графика» является интегрированным учебным курсом, ориентированным на закрепление и развитие практических умений, полученных

студентами при изучении специальных дисциплин. Основной акцент сделан на выполнении учебно-творческих заданий и творческое применение усвоенного материала при исполнении композиций в графическом дизайне и фото-дизайне. Художественнодизайнерская компетентность студентов в области компьютерного дизайна является неотъемлемой составляющей профессиональной компетентности будущего учителя изобразительного искусства и дизайна. Этот курс тесно связан с дисциплинами: рисунок, композиция, живопись, история искусств и дизайна, основы компьютерного дизайна. Знания и умения, полученные студентами при изучении специальных дисциплин, закрепляются в практических заданиях и находят творческое применение при исполнении учебных композиций.

Программа курса построена таким образом, чтобы обеспечить приобретение необходимых профессиональных знаний, выработку умений и навыков в достаточно широком диапазоне композиционных приемов в дизайне.

Изучение данной дисциплины предусматривает выполнение разноплановых заданий-упражнений, содержание и характер которых строятся по принципу «от простого к сложному». Путем выполнения данных заданий у студентов формируются адекватные представления о профессиональной деятельности, вырабатывается творческий подход к решению поставленных задач.

## **6. УЧЕБНО-МЕТОДИЧЕСКОЕ ОБЕСПЕЧЕНИЕ**

### **6.1 Организация самостоятельной работы студентов**

Самостоятельная работа по дисциплине «Компьютерный дизайн» является продолжением выполнения заданий, заданных на практических занятиях. На практических занятиях студенты выполняют эскизы к очередным заданиям, а самостоятельно переводят их в законченные композиции. На практических занятиях педагог демонстрирует выполнение задания, подробно комментируя каждую операцию. Затем студентам предлагается повторить те же манипуляции самостоятельно. В качестве домашней работы студенты выполняют свою версию очередного задания.

Задания для самостоятельной работы по курсу ориентированы на развитие практических умений работать с учебной литературой, анализировать различные подходы к созданию проектов и композиций, а так же завершение аудиторных работ. Самостоятельная работа по предмету позволит углубить знания и практические умения, расширить и закрепить навыки владения художественным материалом при выполнении задач аналогичных заданиям и упражнениям выполненных под руководством преподавателя.

Программой курса предусмотрена самостоятельная работа студентов, которая включает в себя решение следующих задач:

- самостоятельное изучение студентами отдельных тем дисциплины;
- выполнение опорного графического конспекта;
- выполнение творческих графических работ;
- выполнение практических заданий;
- подготовку к сдаче зачета по теоретическим и практическим заданиям дисциплины.

При изучении курса студенты могут подготовить доклады, сообщения с целью повышения результативности своей работы, итоговой оценки и с целью получения дополнительных знаний.

#### **6.2. Содержание самостоятельной работы**

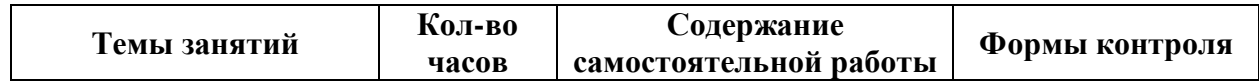

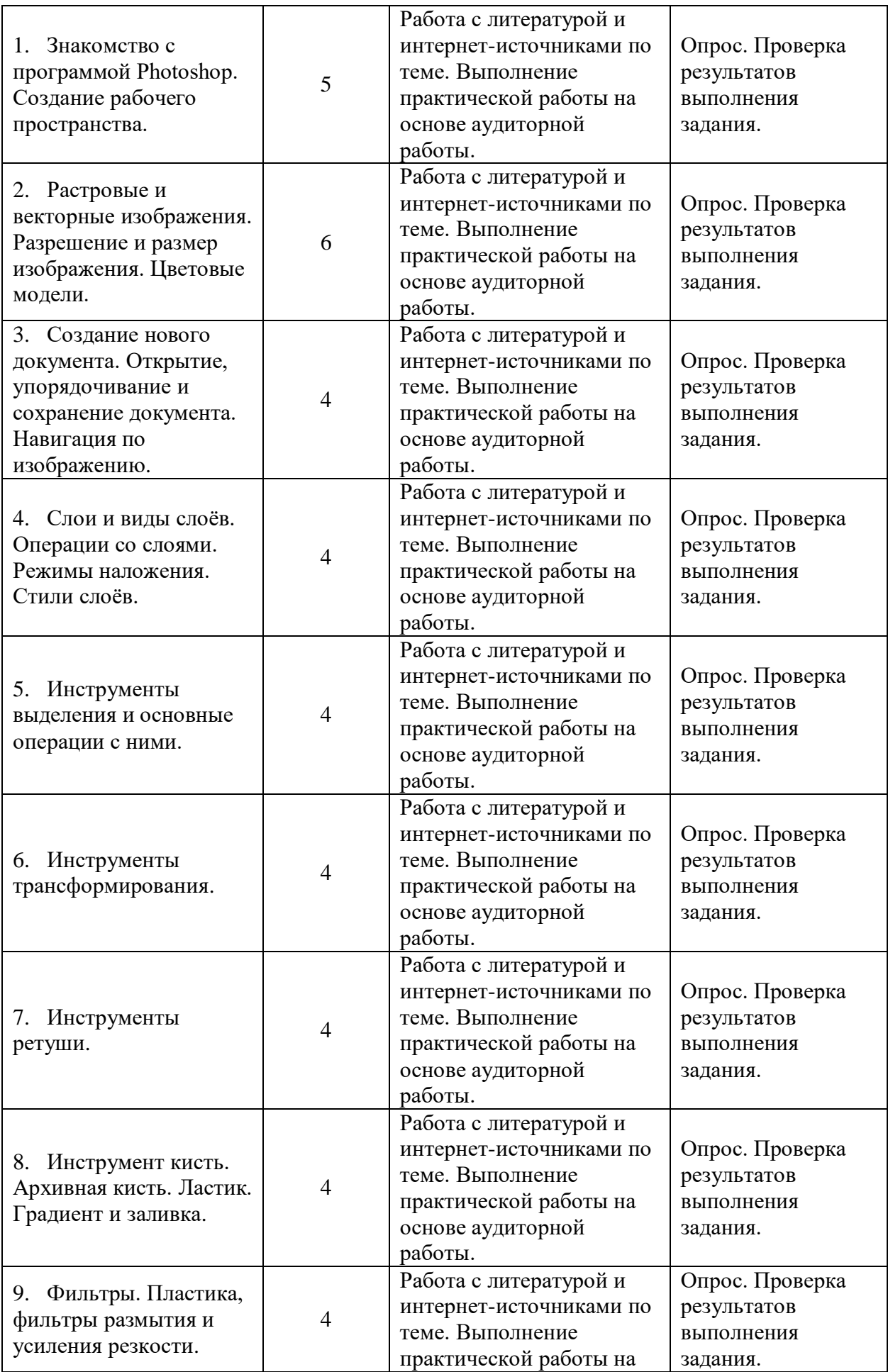

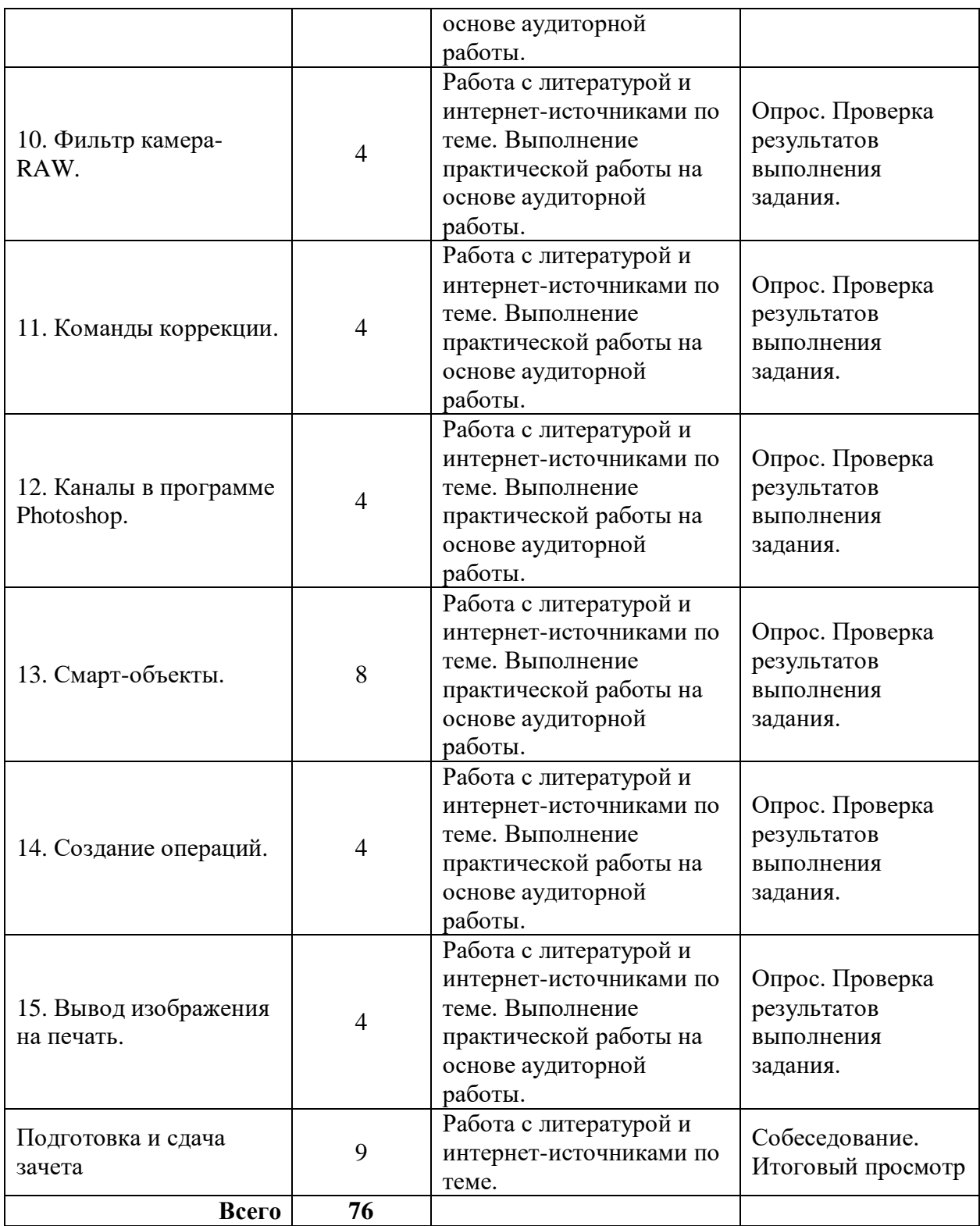

#### **6.3. Организация текущего контроля и промежуточной аттестации студентов**

Текущий контроль качества усвоения учебного материала ведется в ходе практических занятий в форме опросов (устных и письменных экспресс-опросов), контроля и проверки выполненных практических заданий. По окончании работы над учебным заданием проводится текущий просмотр работ, их анализ, объяснение.

Текущий контроль позволяет выявить не только качество знаний студентов, но и их способность применить эти знания к решению практических задач.

Промежуточная аттестация выявляет уровень освоения учебной программы по предмету и осуществляется на зачете в 8 семестре, к которому допускается студент, выполнивший обязательный минимум практических работ, проверенных и оцененных преподавателем в течение семестра. В течение семестра проводятся текущие просмотры с обсуждением выполненных работ. Частота проведения просмотров определяется на усмотрение преподавателя (не менее 3-4 просмотров в семестр). Текущие просмотры могут проводиться по мере необходимости для проверки выполненных самостоятельных заданий.

При выставлении оценки учитываются технические навыки выполнения изображения, знания теоретического материала и умения его излагать, своевременность сдачи работ.

Зачёт с оценкой проводится в виде просмотра всех практических работ, выполненных в семестре.

Зачёты и экзамены проводятся в виде просмотра всех практических работ, выполненных в семестре.

Критерии оценки:

Зачет ставится при успешном выполнении практического задания, выданного студенту на зачете, а так же при наличии всех учебных заданий, выполненных в течение семестра, и их должном качестве выполнения.

Оценка 5 (отлично) ставится, если студент:

– грамотно и логично осуществляет выбор и последовательность необходимых операций;

– демонстрирует в практической работе уверенное и грамотное владение инструментарием программы Фотошоп;

– для выражения замысла пользуется различными цветовыми и композиционными средствами;

Оценка 4 (хорошо) ставится, если студент, в целом справляясь с поставленными задачами, допускает небольшие неточности при выборе и настройке необходимых инструментов, в технике выполнения работы.

Оценка 3 (удовлетворительно) ставится, если студентом в работе допущены ошибки в построении логической последовательности выполнения задания, технике выполнения работы.

Оценка 2 (неудовлетворительно) ставится, если работа выполнена с низким качеством: допущены серьезные ошибки. Техника выполнения работы не отвечает требованиям.

### **7. УЧЕБНО-МЕТОДИЧЕСКОЕ И ИНФОРМАЦИОННОЕ ОБЕСПЕЧЕНИЕ**

#### **Основная литература:**

1. Благова, Т. Ю. Теория и методология дизайна : учебное пособие / Т. Ю. Благова. — Благовещенск : АмГУ, 2018 — Часть 1 : Теория и методология дизайна — 2018. — 90 с. — Текст : электронный // Лань : электронно-библиотечная система. — URL: <https://e.lanbook.com/book/156496> . – ЭБС Лань.

2. Благова, Т. Ю. Теория и методология дизайна : учебное пособие / Т. Ю. Благова. — Благовещенск : АмГУ, 2018 — Часть 2 : Креативные методы дизайна — 2018. — 80 с. — Текст : электронный // Лань : электронно-библиотечная система. — URL: <https://e.lanbook.com/book/156497> . – ЭБС Лань.

3. Гнибеда, А. Ю. Основы теории и обработки растровой графики : учебник / А. Ю. Гнибеда, О. А. Гурьянова. — Москва : Университет «Синергия», 2021. — 154 с. — ISBN 978-5-4257-0520-4. — Текст : электронный // Лань : электронно-библиотечная система. — URL:<https://e.lanbook.com/book/172369> . – ЭБС Лань.

4. Жданова, Н. С. Методика обучения учащихся основам дизайна : учебное пособие / Н. С. Жданова. — Москва : ФЛИНТА, 2015. — 190 с. — ISBN 978-5-9765-2415-

6. — Текст : электронный // Лань : электронно-библиотечная система. — URL: <https://e.lanbook.com/book/72721> . – ЭБС Лань.

5. Макарова, Т. В. Компьютерные технологии в сфере визуальных коммуникаций. Работа с растровой графикой в Adobe Photoshop : учебное пособие / Т. В. Макарова. — Омск : ОмГТУ, 2015. — 240 с. — ISBN 978-5-8149-2115-4. — Текст : электронный // Лань : электронно-библиотечная система. — URL: <https://e.lanbook.com/book/149130> . – ЭБС Лань.

6. Панкина, М. В. Основы методологии дизайн-проектирования : учебное пособие / М. В. Панкина. — 2-е изд. — Москва : ФЛИНТА, 2022. — 150 с. — ISBN 978-5- 9765-5015-5. — Текст : электронный // Лань : электронно-библиотечная система. — URL: <https://e.lanbook.com/book/231704> . – ЭБС Лань.

7. Сложеникина, Н. С. Основные этапы истории российского и зарубежного дизайна : учебное пособие / Н. С. Сложеникина. — 9-е изд., стер. — Москва : ФЛИНТА, 2019. — 362 с. — ISBN 978-5-9765-1614-4. — Текст : электронный // Лань : электроннобиблиотечная система. — URL: https://e.lanbook.com/book/125383 . – ЭБС Лань.

8. Шульдова, С. Г. Компьютерная графика : учебное пособие / С. Г. Шульдова. — Минск : РИПО, 2020. — 299 с. — ISBN 978-985-503-987-8. — Текст : электронный // Лань : электронно-библиотечная система. — URL[: https://e.lanbook.com/book/154207](https://e.lanbook.com/book/154207) . – ЭБС Лань.

# **8. МАТЕРИАЛЬНО-ТЕХНИЧЕСКОЕ ОБЕСПЕЧЕНИЕ ДИСЦИПЛИНЫ**

Учебная аудитория (№ 217Х, 212Х 311Х). Доска. Экран. Компьютер (ноутбук). Мультимедиапроектор. Наглядные пособия к занятиям, в том числе компьютерные презентации.